# An AWS DMS Replication Journey

… from Oracle to MySQL

MARIS ELSINS Lead Database ConsultantPythian

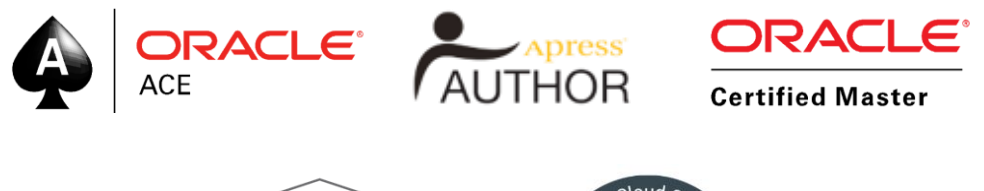

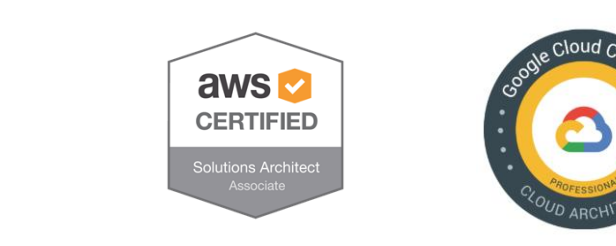

#### Located in Riga, Latvia Oracle [Apps] DBA since 2005 Speaker at conferences since 2007

@MarisDBA elsins@pythian.com

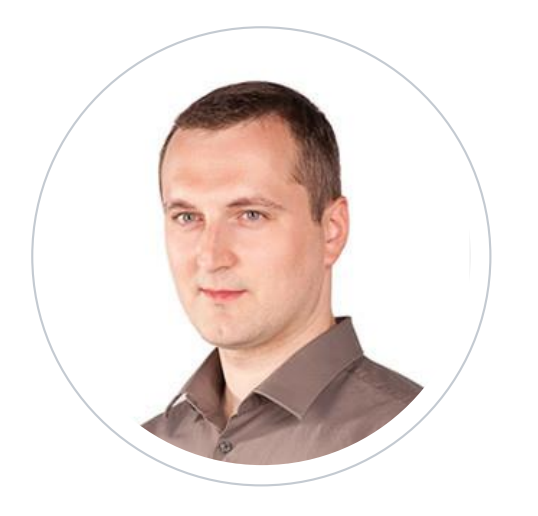

#### **Maris Elsins**

Lead Database Consultant At Pythian since 2011

### ABOUT PYTHIAN

Pythian's 400+ IT professionals help companies adopt and manage disruptive technologies to better compete

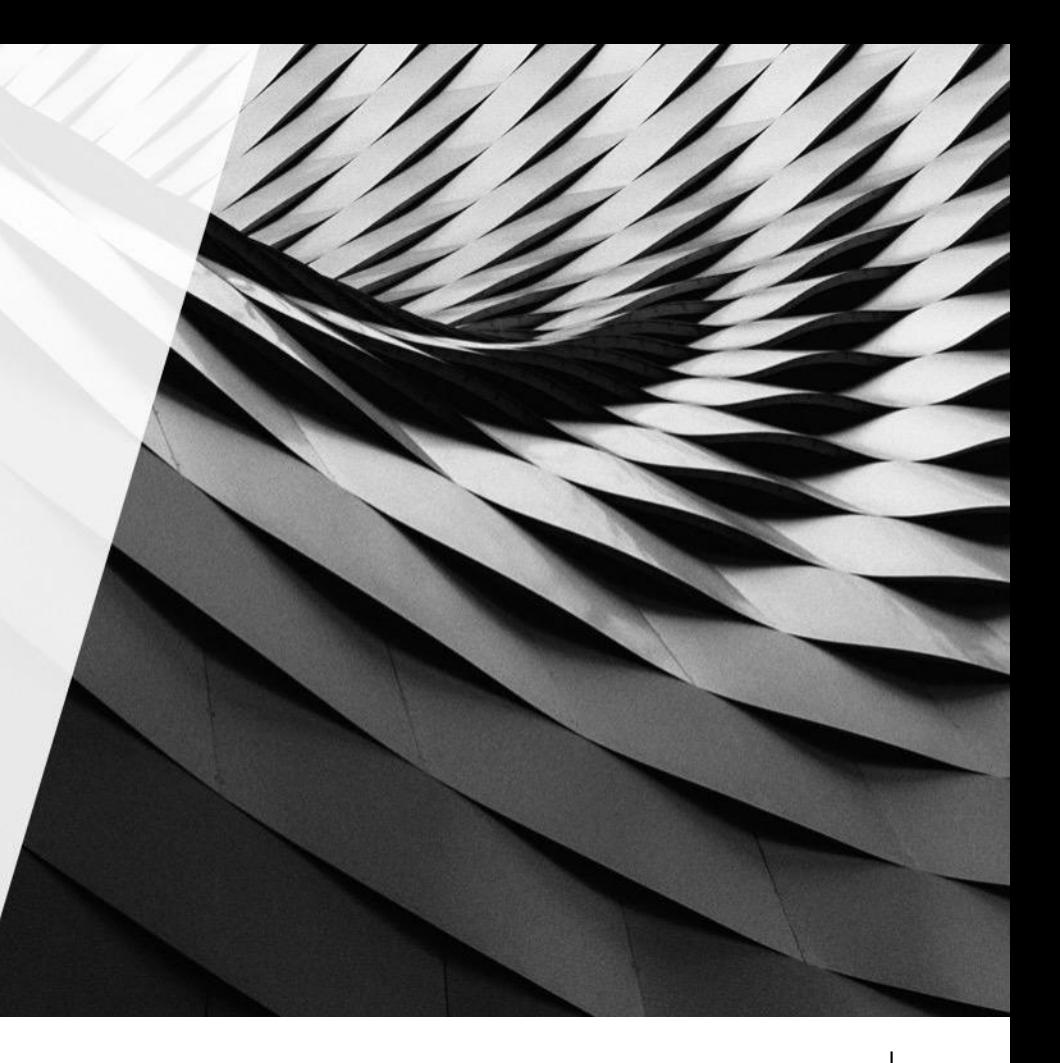

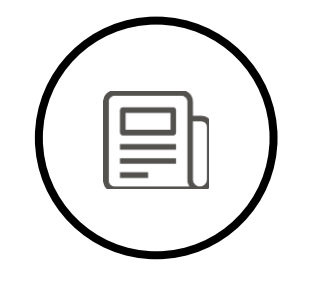

EXPERIENCED

# 11,800 400

Systems currently managed by Pythian

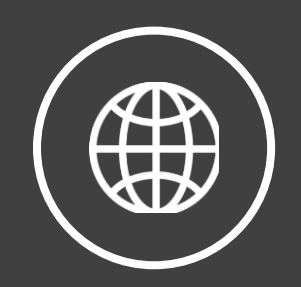

GLOBAL

Pythian experts in 35 countries

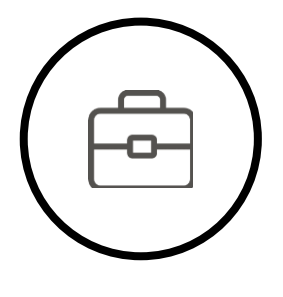

EXPERTS

Millennia of experience gathered and shared over 19 years

### **AGENDA**

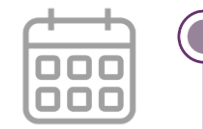

- 1. What to Expect
- 2. Motivation and Requirements
- 3. Ideas and The Solution
- 4. Oracle to Aurora (O2A)
- 5. Cutover
- 6. Issues we faced

# **WHAT TO EXPECT**

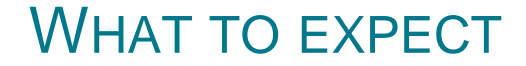

#### Mind who's in front of you

Oracle DB Expert *(wannabe)* - AWS Novice - MySQL Noob

#### WHAT TO EXPECT

#### My goal is not:

to teach you how to use AWS DMS to provide the recipe of success with DMS to dig deep in the technical details

#### My goal is:

to show what we did and how we did it to have a fun discussion to provide some hints on what to look out for

# MOTIVATION, LANDSCAPE AND REQUIREMENTS

### THE MOTIVATION

### DB Support contract expiring in 2018 Q3 Cost Optimization Moving towards Cloud Native Future

### Decision to move away from Oracle DBs and use AWS Aurora MySQL for everything

I might be using terms «Aurora» and «MySQL» interchangeably

#### THE LANDSCAPE

The project starts in Q1 6 months till the deadline

… and it is a hard deadline

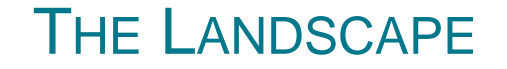

One RDS for Oracle instance (11.2) Used by four applications

Can't move all apps at the same time:

Not enough resources

Too much risk

This presentation is only about Phase 1

Milestones:

Phase 1 – move one app and it's schema (400G) Phase 2 – Move the 3 others later

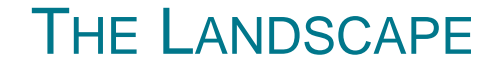

Complications:

Cross schema FKs

Remaining apps still need access to data in Oracle for 2+ months

Good news:

Only read only access required

Not much code in the DB *few triggers / views and packages*

### THE REQUIREMENTS

Is that enough?

The First app to be moved in 4 months

1 practice switchover available – in QA

1 hour of downtime for the cutover

Not enough time for an offline move

Conclusions:

Replication or "Incremental refresh"

# THE IDEAS AND THE SOLUTION

### THE IDEAS

#### Heterogenous Connectivity?

Connect Oracle to Aurora (like a DB link) Refresh data on Aurora until the cutover Use something similar to MVs ... or triggers to propagate DML

#### But…:

Oracle Database Gateway for MySQL not available on RDS Sounds way too complicated anyway

#### THE IDEAS

#### Replication?

#### Replication is the way to limit the cutover time

#### Options:

Oracle Golden Gate was NOT considered AWS Database Migration Service (DMS)

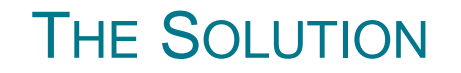

AWS Database Migration Service was selected!

Advantages:

+ Built by AWS – well tested on RDS

+ One Stop Shop (AWS)

+ Supports CDC

#### Doubts:

Previous experience from a year ago

when the tool was just recently announced was not great

Where have we heard this saying?

### THE SOLUTION

#### How DMS works:

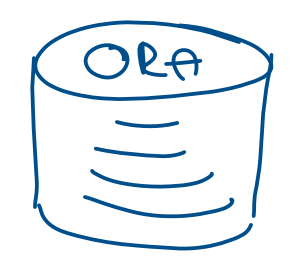

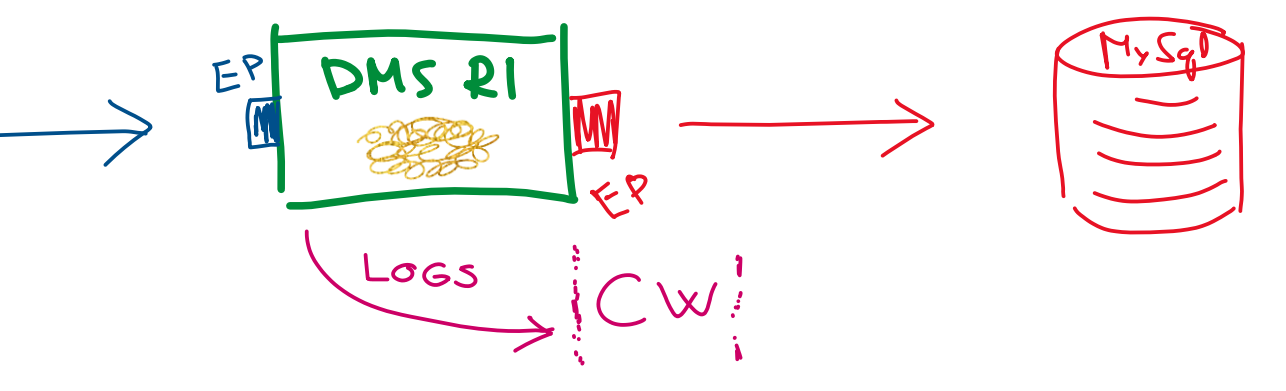

### Full Load: Table by Table in parallel Ongoing Replication: CDC, Logminer based

Before the Cutover of Application 1

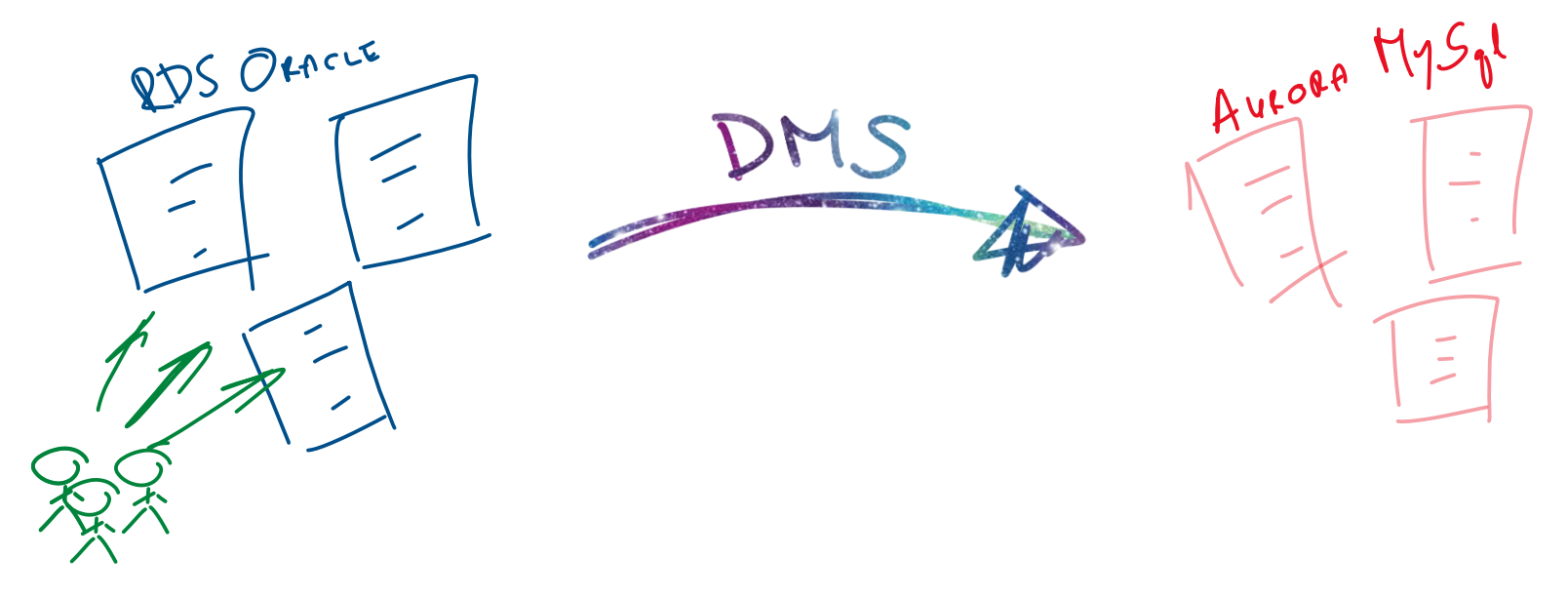

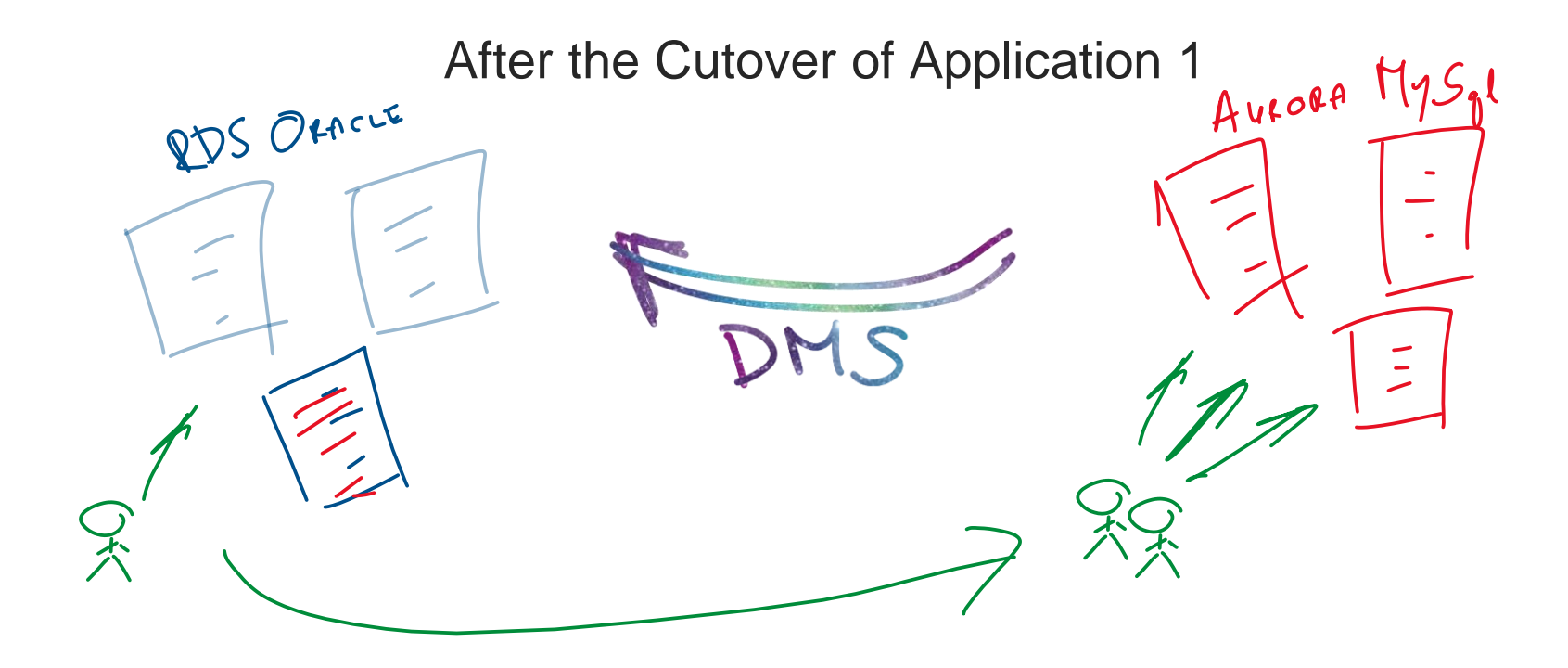

#### What happens at the cutover:

1. Stop the app

- 2. Stop the DMS replication O2A
- 3. Reconnect the app to Aurora MySQL
- 4. Start replication from Aurora to Oracle (A2O)

... But there's a problem ...

#### What happens at the cutover:

1. Stop the app

- 2. Stop the DMS replication O2A
- 3. Reconnect the app to Aurora MySQL
- 4. Start replication from Aurora to Oracle (A2O)

#### The problem:

Trusting the A2O replication will work correctly Can't validate the data for A2O before it's gone live

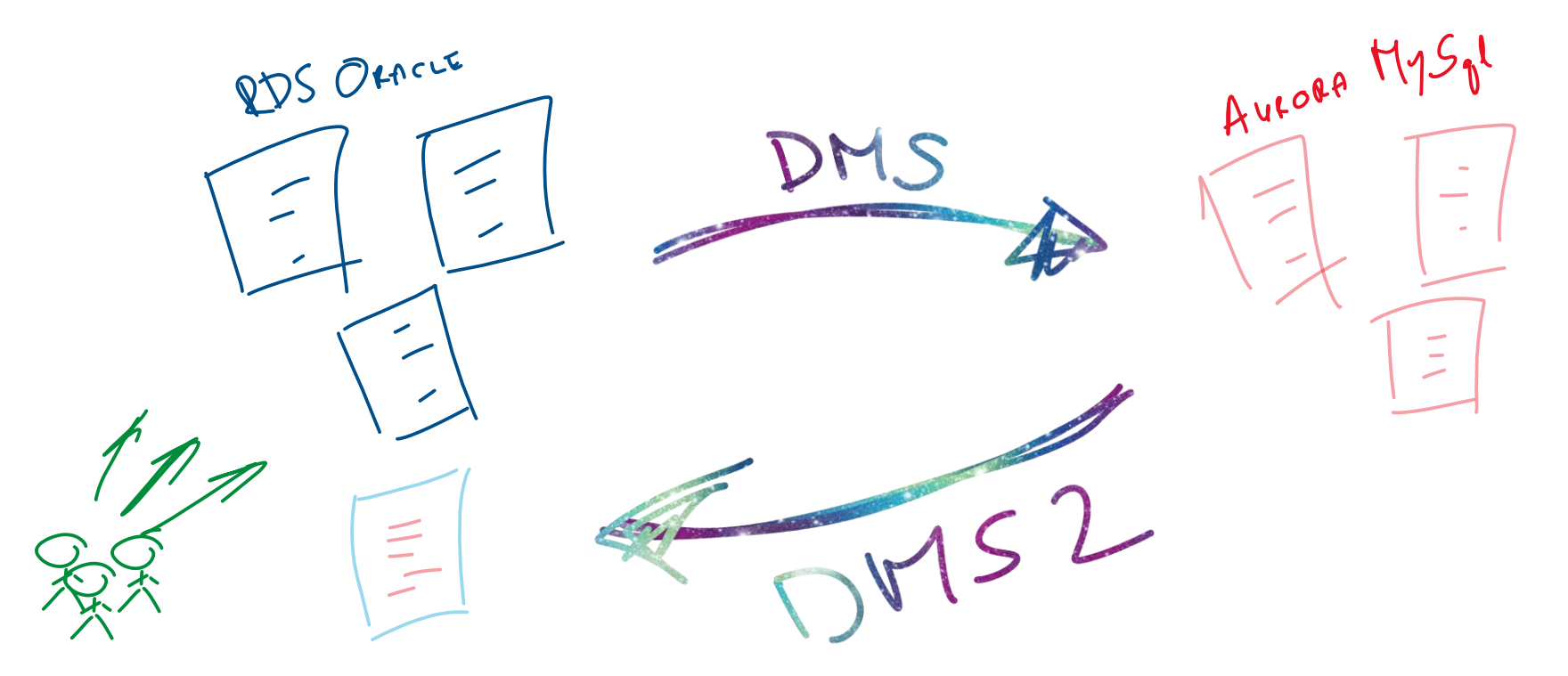

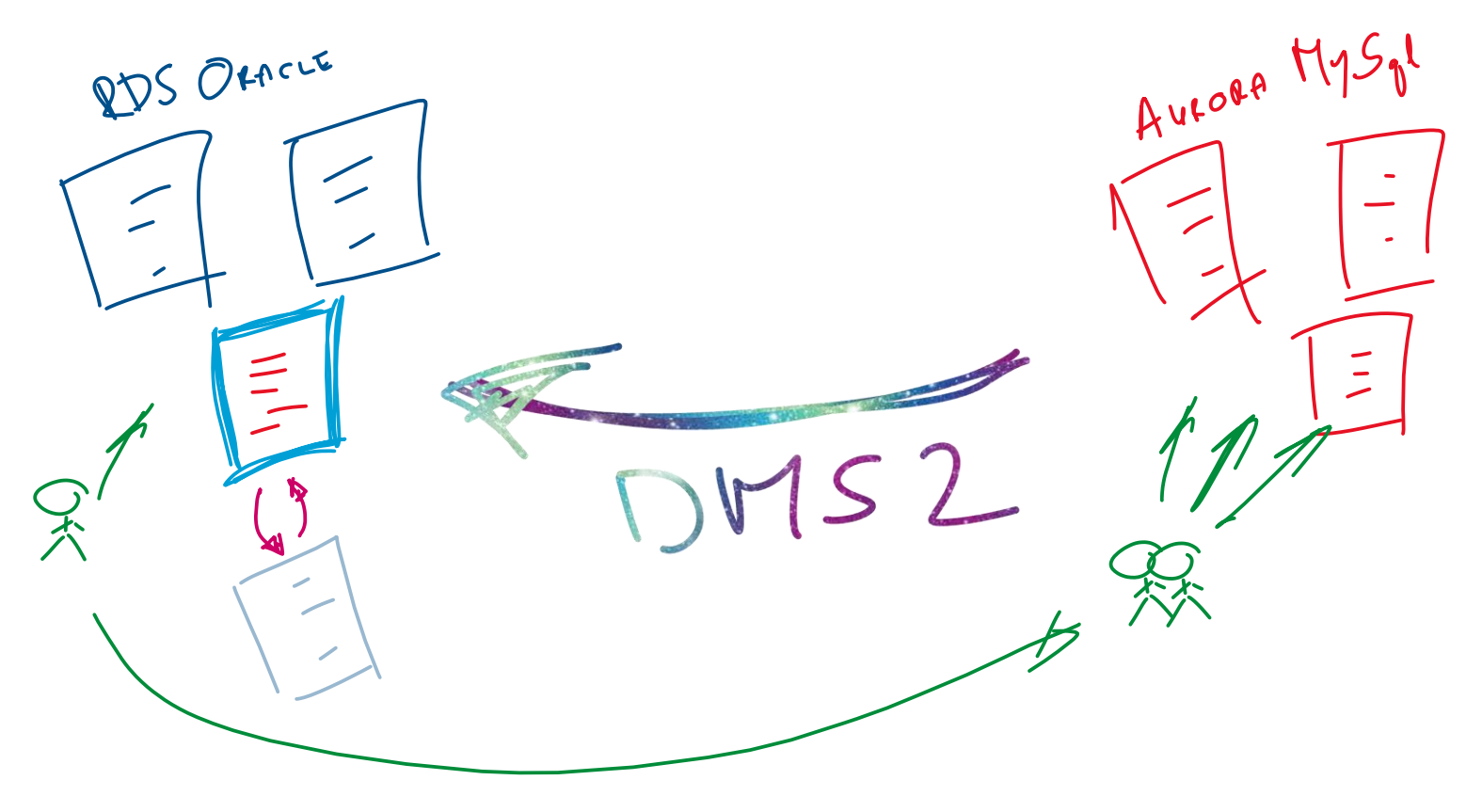

#### Both Replication tasks running at the same time:

- Perform data validations
- Assess the stability of the replication task
	- Observe logs for issues
	- Prepare for the cutover

# **ORACLE TO AURORA (O2A)**

### O2A: LEARNING CURVE

#### Lots of documentation available:

AWS Database [Migration Service Documentation](https://docs.aws.amazon.com/dms/index.html#lang/en_us)

[Migrating an On-Premises Oracle Database to Amazon Aurora MySQL](https://docs.aws.amazon.com/dms/latest/sbs/CHAP_On-PremOracle2Aurora.html)

[Migrating an Amazon RDS Oracle Database to Amazon Aurora MySQL](https://docs.aws.amazon.com/dms/latest/sbs/CHAP_RDSOracle2Aurora.html)

[Using an Oracle Database as a Source for AWS DMS](https://docs.aws.amazon.com/dms/latest/userguide/CHAP_Source.Oracle.html)

[Using a MySQL-Compatible Database as a Target for AWS Database](https://docs.aws.amazon.com/dms/latest/userguide/CHAP_Target.MySQL.html)  Migration Service

Pro Tip: Read the documentation before you start the work ;)

### O2A: OVERVIEW OF IMPLEMENTATION

1. Create target Aurora MySQL instances

- 2. Install AWS Schema Conversion Tool (SCT) on Your Computer
	- 3. Test the connectivity to Oracle and Aurora MySQL
	- 4. Use SCT to convert the schema from Oracle to MySQL
	- 5. Validate the Schema compare objects between DBs
		- 6. Create a AWS DMS Replication Instance
		- 7. Create AWS DMS Source and Target Endpoints
		- 8. Create and run the AWS DMS Replication Task(s)
			- 9. Verify the Data Migration is successful
			- 10. Remove the Unnecessary Resources

Where is the cutover?

### O2A: 1. CREATE TARGET AURORA INSTANCES

It's tempting to be agile, slow down! Behavior differences between Oracle and Aurora MySQL Think about the final settings you'll need to have in the end

 $@201$ Character sets (**utf8** vs. **utf8mb4**) Collation (**utf8\_bin** vs. **utf8\_general\_ci**) Case insensitive table names (**lower\_case\_table\_names**) Slow query logging (**long\_query\_time** and **slow\_query\_log**) <u> ආ</u> Bytes: F0 9F 96 95 Is  $\check{S}$  ==  $S$  ==  $\hat{S}$ ? Defaults to 0 (NO) «Performance insights» might help too

### O2A: 2. INSTALL AWS SCHEMA CONVERSION TOOL (SCT) ON YOUR COMPUTER

[Supported on](https://docs.aws.amazon.com/SchemaConversionTool/latest/userguide/CHAP_Installing.html#CHAP_Installing.Procedure) Windows, Mac OS X, Ubuntu and Fedora

[Install required Database Drivers](https://docs.aws.amazon.com/SchemaConversionTool/latest/userguide/CHAP_Installing.html#CHAP_Installing.JDBCDrivers):

– Oracle Database 12.1.0.1 JDBC Driver

– JDBC Driver for MySQL (Connector/J)

There's nothing really exciting about this part of work  $\odot$ 

### O2A: 3. TEST THE CONNECTIVITY TO ORACLE AND AURORA **MYSQL**

Connectivty setup depends on your «landscape».

Controlled VDI in our case ... with only ssh access ... to an EC2 bastion host (a jumpbox) ... that had access to the DBs! Few ssh-tunnels later

I was connected to both DBs from the SCT.

#### Database Migration Assessment Report (PDF)

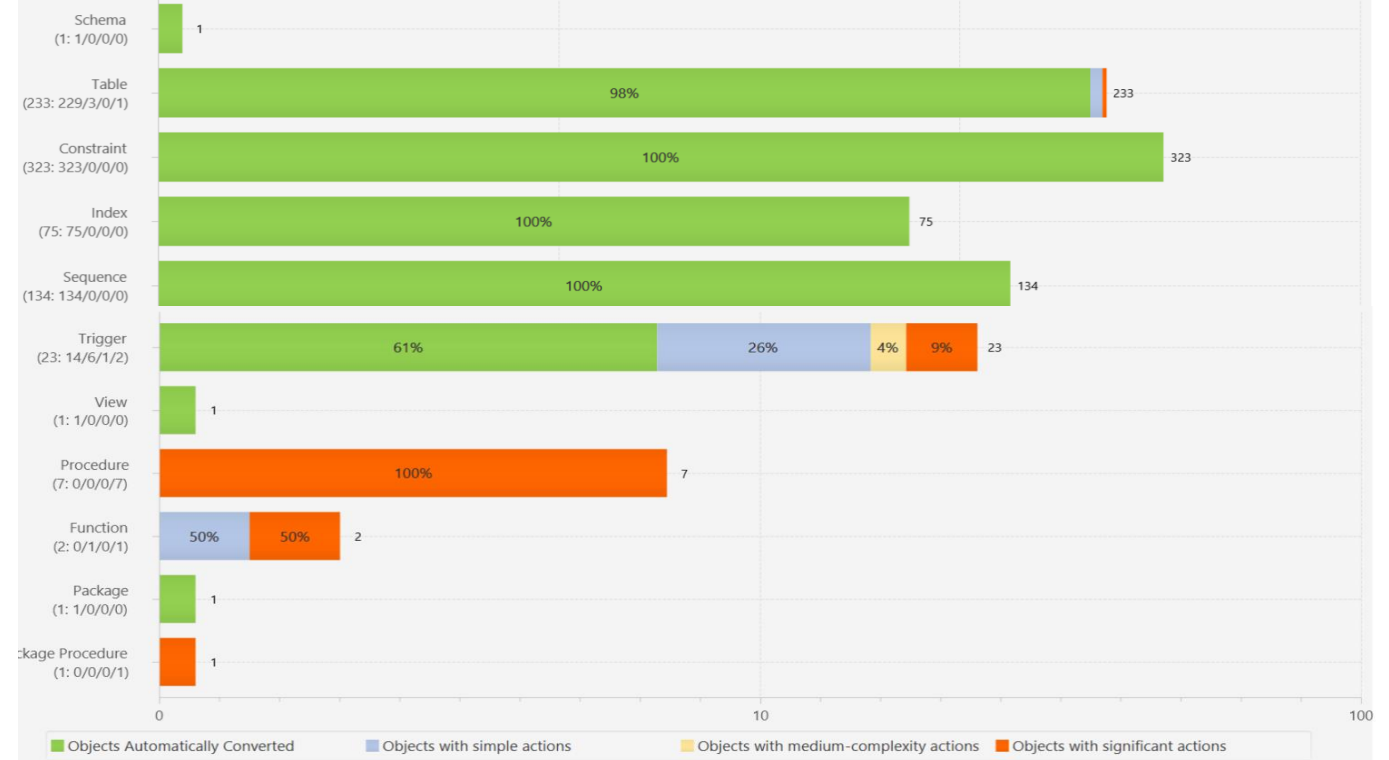

- Issue 102: MySQL doesn't support the MERGE statement
- Issue 198: MySQL doesn't support GLOBAL TEMPORARY TABLE
- Issue 207: MySQL doesn't support function indexes
- Issue 326: MySQL doesn't support constraints with the status DISABLED
- Issue 332: MySQL doesn't support the procedure dbms output.put line
- Issue 340: Unable to convert functions
- Issue 345: The handler might cover not all cases
- Issue 350: The function cannot use statements that explicitly or implicitly begin or end a transaction, such as START TRANSACTION, COMMIT, or ROLLBACK
- Issue 524: MySQL doesn't support triggers for multiple events
- Issue 588: MySQL doesn't support more than one trigger per event. A few triggers were merged
- Issue 9996: Internal Converter error occurred

#### **Issue 198: MySQL doesn't support GLOBAL TEMPORARY TABLE**

Recommended Action: Try using a temporary table.

Issue Code: 198 | Number of Occurrences: 1 | Estimated Complexity: Significant

Documentation References:https://dev.mysql.com/doc/refman/5.6/en/create-table.html

Schemas.

O2A: 4. USE SCT TO CONVERT THE SCHEMA FROM ORACLE TO MYSQL Generate the Schema Creation Script

### The SCT can:

– Create a «Project» file

– 1 to 1 source-target object mappings

– Record the automatically converted target object definitions

– Record the manually adjusted target object definitions

– Execute the create steps in the target database

Trust required  $\odot$ 

#### Our way: Just create the initial script

- Take it outside SCT
- Managed it like any other source code
	- wanted more control over datatypes

I.e. Standardise the \*INT usage, dates vs timestamps

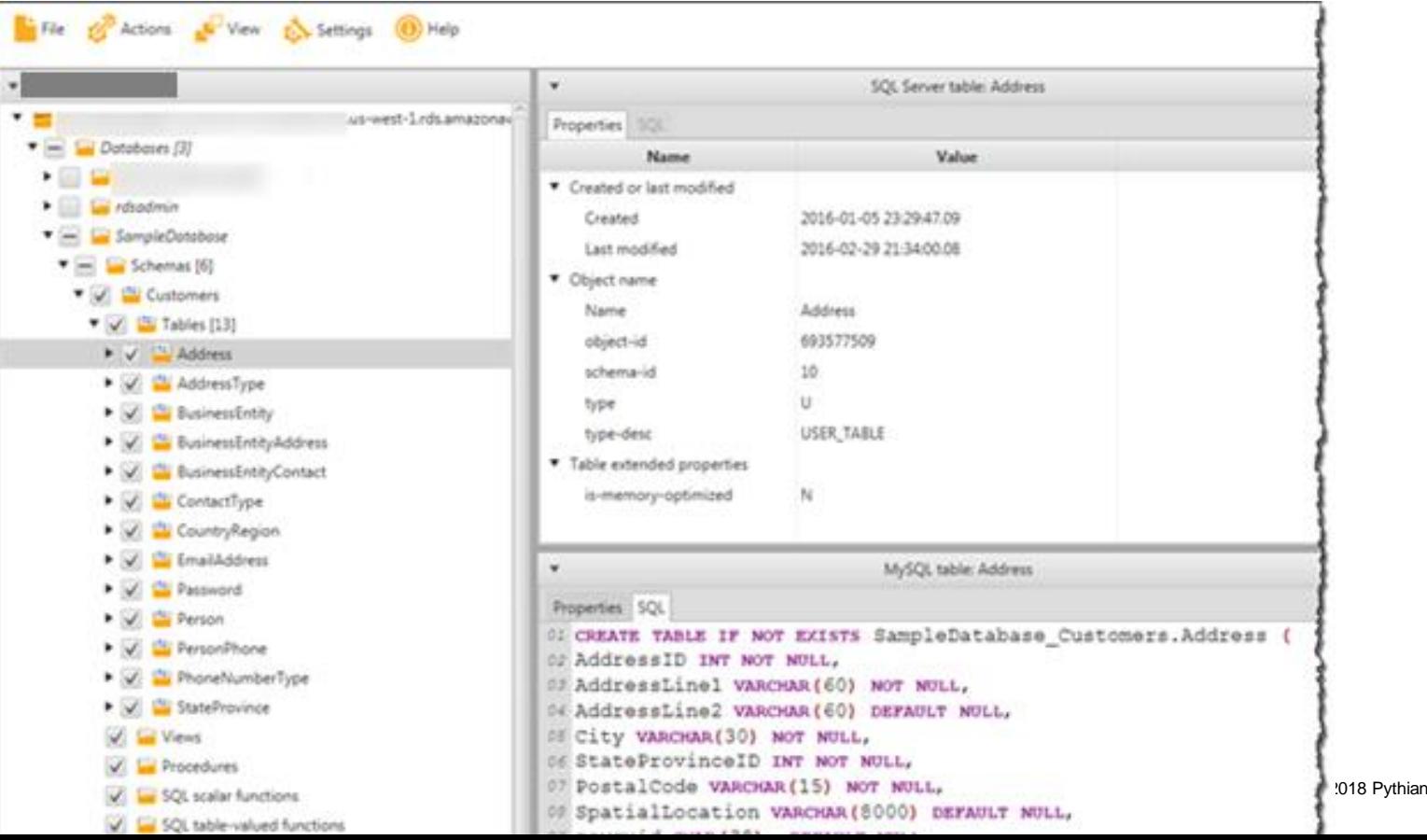

#### SCT helped a lot!

Majority of objects were converted automatically without issues Seeing a ready-made script was helpful

> Remember, I'm a MySQL noob

### O2A: 5. VALIDATE THE SCHEMA – COMPARE OBJECTS BETWEEN DBS

Extract the object counts from both DBs and compare

The process we ran made sure it was OK without this comparison

Several iterations of:

– Drop the target DB

– Run the schema creation script

– Check for errors

May be more thorough validation is required when everything's done with SCT?

### O2A: 6. CREATE AN AWS DMS REPLICATION INSTANCE

It's basically just a pre-configured EC2 created by a Wizard by providing parameters: – Name – Instance type (vCPU / RAM) – Storage size – Subnet / VPC Security Groups – KMS Master Key – ...

– Extra Connetion Attributes

### O2A: 7. CREATE AWS DMS SOURCE AND TARGET ENDPOINTS

#### Endpoints:

Source / Target

connection description + special attributes Replication instance  $\rightarrow$  DB Server Connection test

cNAME issue with writer and the read replicas

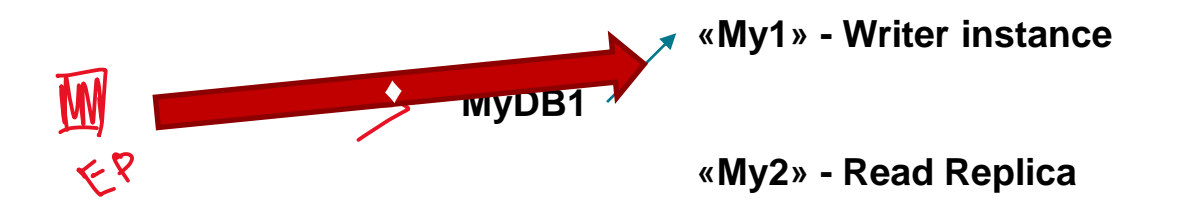

### **O2A: 7. SOURCE ENDPOINT - SPECIAL ATTRIBUTES**

aws dms describe-endpoints

```
\ddot{\phantom{a}}"Username": "pythian",
"Status": "active",
"EndpointArn": "xxx",
"ServerName": "yyy.vvv.us-east-1.rds.amazonaws.com",
"EndpointType": "SOURCE",
"SslMode": "none",
"KmsKeyId": "***",
"ExtraConnectionAttributes": "addSupplementalLogging=Y",
"DatabaseName": "PROD",
"EngineDisplayName": "Oracle",
"EngineName": "oracle",
"EndpointIdentifier": «source db01",
"Port": 1521
\},
```
### **O2A: 7. TARGET ENDPOINT - SPECIAL ATTRIBUTES**

aws dms describe-endpoints

```
\ddot{\phantom{a}}"Username": "pythian",
"Status": "active",
"EndpointArn": "xxx",
"ServerName": "xxxxxxxxxxxxxxx.yyyyyyyyyyyy.us-east-1.rds.amazonaws.com",
"EndpointType": "TARGET",
"SslMode": "none",
"KmsKeyId": "***".
"ExtraConnectionAttributes": "initstmt=SET FOREIGN KEY CHECKS=0;parallelLoadThreads=1;afterConnectScript=set
session sql mode ='STRICT_TRANS_TABLES,NO_ZERO_IN_DATE,NO_ZERO_DATE,ERROR_FOR_DIVISION_BY_ZERO,NO_AUTO_CREATE_USER,NO_ENGINE_SUBST
ITUTION, NO AUTO VALUE ON ZERO, STRICT ALL TABLES'",
"EngineDisplayName": "Amazon Aurora MySQL",
"EngineName": "aurora",
"EndpointIdentifier": "target-db01",
"Port": 3306
λ,
\ddot{\phantom{a}}
```
### O2A: 8. CREATE AND RUN THE AWS DMS REPLICATION TASK(S)

### GUI-way ... and it's troubles Simple, unless you need a bit of extra

Lots of tables / rules Nondefault Logging Specific settings  $Stop \rightarrow Start/Restart$ 

### O<sub>2</sub>A: 8. DMS TAK GUI

#### Create task

A task can contain one or more table mappings which define what data is moved from the source to the target. If a table does not exist on the target, it can be created automatically.

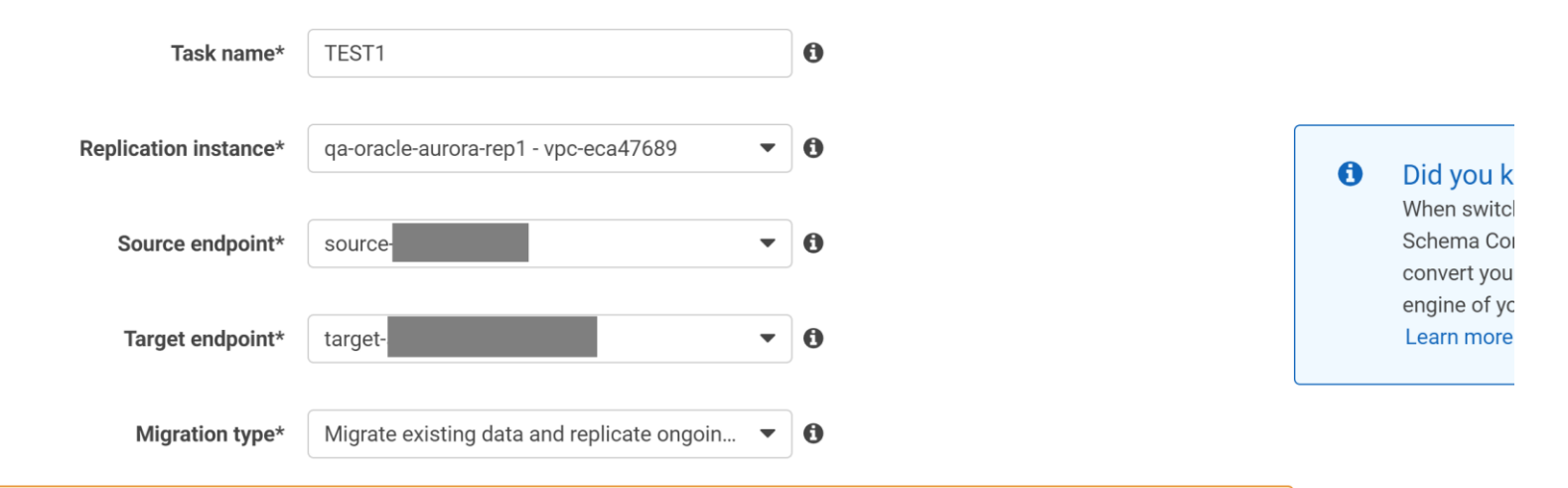

Your source database is Oracle. Replicating ongoing changes requires supplemental logging to be turned on.

Please ensure your archive logs are retained on the server for a sufficient amount of time, (24 hours is usually enough.) To set your archivelog retention on RDS databases you can use the following command: exec rdsadmin.rdsadmin\_util.set\_configuration('archivelog retention hours', 24); ▼ Task Settings

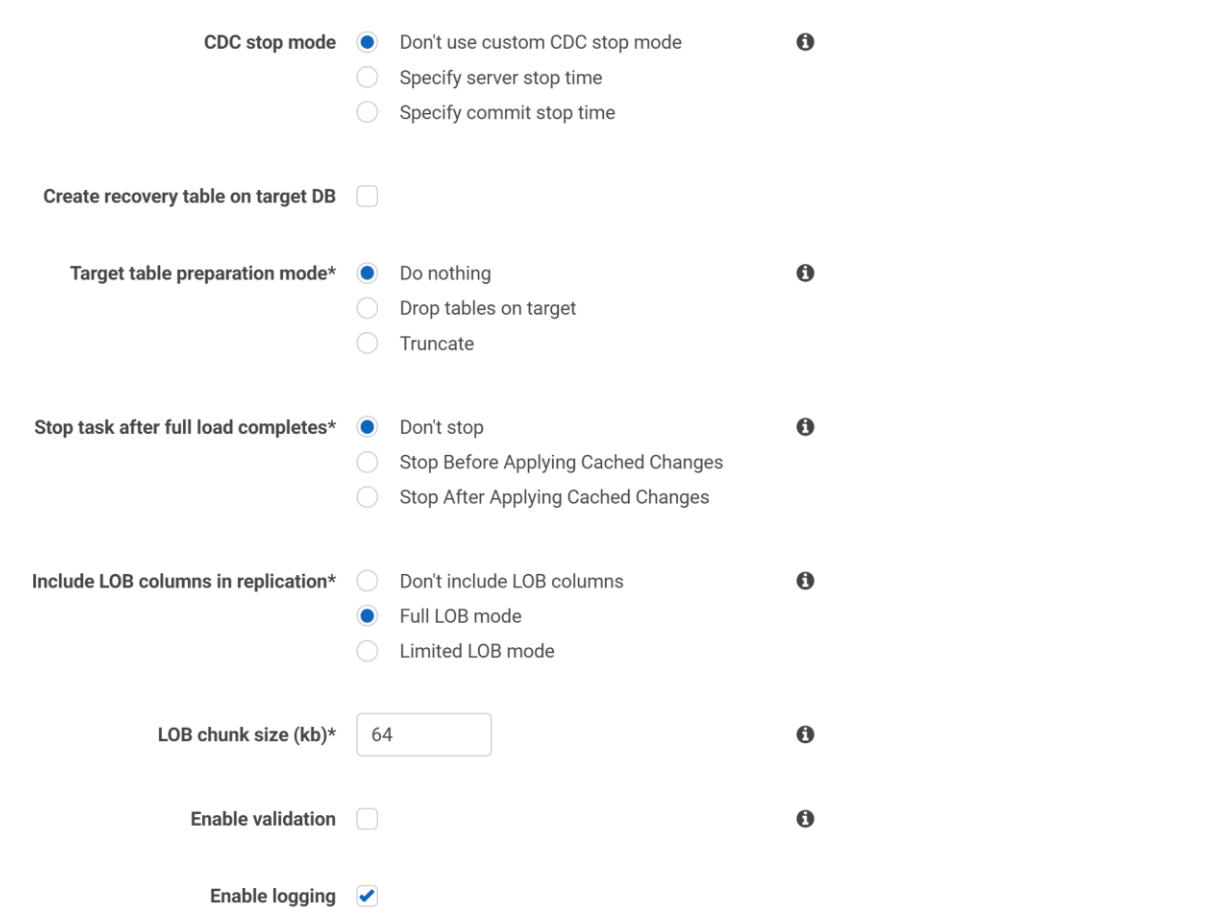

 $\alpha$  , and

47

### O2A: 8, DMS TAK GUI

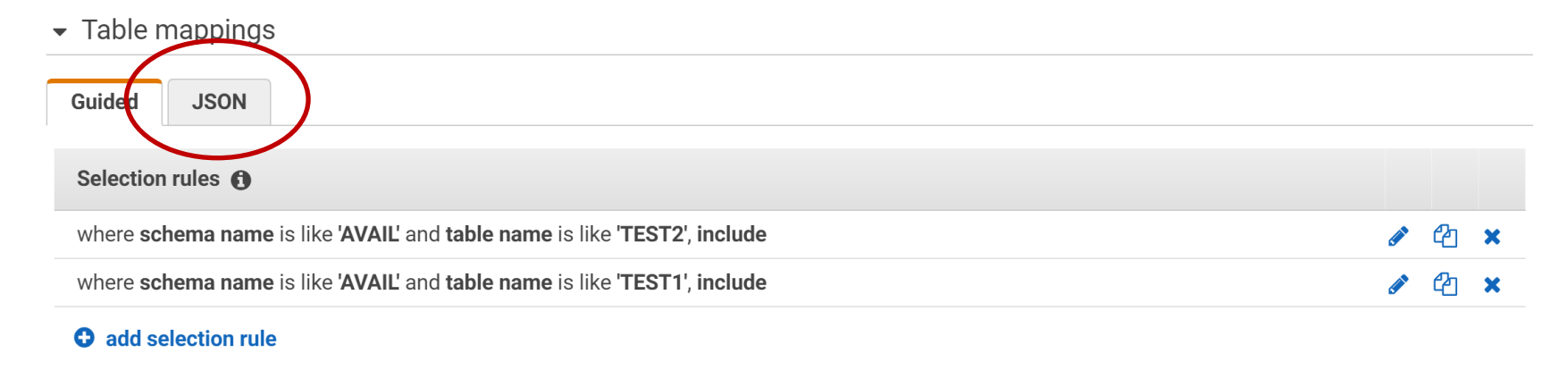

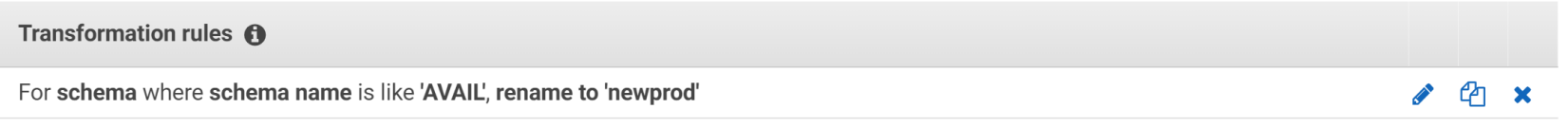

#### **O** add transformation rule

### O2A: 8. CREATE AND RUN THE AWS DMS REPLICATION TASK(S)

```
{
 "rules": [
    {
      "rule-type": "selection",
      "rule-id": "1",
      "rule-name": "1",
      "object-locator": {
        "schema-name": "AVAIL",
        "table-name": "TEST2"
      },
      "rule-action": "include"
    },
...
```
#### **{**

**]**

**}**

**"rule-type": "transformation", "rule-id": «75", "rule-name": «75", "rule-target": "schema", "object-locator": { "schema-name": "OLD\_PROD" }, "rule-action": "rename", "value": "newprod" }**

### **O2A: 8. CREATE AND RUN THE AWS DMS REPLICATION**

\$ cat due task ison

"ReplicationTaskIdentifier": "replicate db1".

- "SourceEndpointArn": "arn:aws:dms:us-east-1:999999999999:endpoint:aaa",
- "TangetEndonintArn": "arn:aws:des:us-east-1:99999999999;endonint:bbb
- "ReplicationInstanceArn": "arn:aws:dms:us-east-1:999999999999:rep:xxx",

"MigrationType": "full-load-and-cdc".

"TableNappings": "{\"rules\";{{\"rule-type\":\"Selection\",\"rule-id\":\"1\"\,"vule-iame\":\"1\"\,"vbject-locator\":{\"schema-name\":\"SCHEMALY,\"rable-name\":\"SCHEMALY,\"rule-ation\";\"xule-ation\";\"xule-ation\";\"\uleaction";\"include\"},{\"rule-type\":\"selection\";\"vle-id":\"3\",\"rule-name\":\"3\\"robiet-locaton\":\{"schema-mane\":\"SCHEMI\,\"table-name\":\"schema-mane\";\"schema-mane\":\"schema-mane\":\"schema-mane\":\"schema-mane type\":\"selection\",\"rule-id(":\"5\",\"rule-type\":\"5\",\"object-locator\":{\"schem-name\":\"SCHEWAL\",\"table-name\":\"selection\":\"include\"},{\"rule-type\":\"selection\":{\","chick-name\":\"SCHEWAL\",\"table-name\": name\";\"yobject-locaton\";\{\"schema-name\":\"SGHBNLY,\"table-name\":\"STHBNLY,\"table-name\":\"STHBNLY,\"rule-attion\";\"\"iclube\"}\{\"nule-inf";\"\"schema-name\"\"schema-name\"\"schema-name\";\"schema-name\";\"schema-n name":\"SOHEMA1\",\"table-name\":\"\*\*\*\*\*\*\*\*\*\"}\"rule-action\":\"nclude\"}\{\"rule-type\":\"selection\";\"ule-id\":\"\"ale-chion\":\"\"ale-chion\":\"\"schect-locator\":{\"schema-name\":\"SOHEMA1\,"rule-action\";\"rule-id\" name\":\"rule-action\":\\"rule-ttion\":\"rule-ttion\":\"rule-twee\":\"selection\".\"rule-idn":\"150-\"\folic-1-bus-name\":\"150-\"cott-locaton\":\"rule-ttion\":\"rule-ttion\":\"rule-ttion\":\"cotten\":\"cotten\":\"cotten\" action\";\"include\"},{\"rule-type\":\"selection\",\"rule-id:";"13\",\"rule-name\":\"13\",\"object-locaton\":{\"schema-mane\":\"130\"\"chication\";\"action\";\"include\"},\"rule-name\":\"130\"\"vele-zation\";\"include\"},\ type\":\"selection\";\"rule-id\";\"20\"\"rule-name\":\"20\"\"object-locator\":\"schem-name\":\"SOHBML\,\"table-name\":\"SOHBML\,\"table-name\":\"schection\";\"rule-zction\":\"rule-action\":\"ication\":\"cation\":\"rule-act id\";\"22\",\"rule-name\";\"22\",\"object-locator\";{\"schem-name\";\"SCHBWA1\",\"table-name\";\"22\",\"enle-action\";\"aclude\"},{\"rule-tion\";\"z2\",\"rule-tion\";\"22\",\"rule-tion\";\"22\",\"rule-tion\";\"aclude\"},{\ name\":\"26\",\"object-locator\":\"Schema-name\":\"SGH9N1\",\"table-name\":\"scarearame\":\"scarearame\":\"scarearame\":\"scarearame\":\"scarearame\":\"scarearame\":\"scarearame\":\"scarearame\":\"Scarearame\":\"Scarearame ]ocator\":{\"schema-name\":\"SQKYA\\"\"table-name\":\"\*a=a=ary":\"\"ule-action\":\"nclude\"},{\"rule-tion\":\"sclection\",\"vale-tidn\":\"27\",\"rule-name\":\"27\","object-locator\":{\"schema-name\":\"28\",\"wle-tion\":\"a action\":\"include\"},{\"rule-type\":\"selection\",\"rule-id(":\"33}",\"rule-name\":\"33}",\"object-locaton\":{\"schem-name\":\"30H\\\"\the-men=\":\"30HW\\\"rule-tion\":\"include\"},\"rule-name\":\"32}",\"rule-name\":\"33} type\":\"selection\",\"rule-id\":\"55\",\"rule-name\":\"55\",\"objett-locaton\":{\"schem-name\":\"50KHAL",\"table-name\":\"50KHAL",^"table-name\":\"schection\";\"rule-stion\":\"include\";\"chection\";\"rule-stion\";\"rule-3d":\"37q\"rule-name\":\"37\"\"object-1ocator\":{\"scheen-name\":\"SGHPM1\"\"table-name\":\"rule-sction\";\{"rule-type\":\"selection\";\"rule-id\":\"30}",\"rule-mame\":\"35thet-Iocator\":{\"scheetion\";\"rule-type\":\"Sele name\";\"39\",\"object-locator\";{\"schem-name\":\"SCHWA1\",\"table-name\":\"\*\*\*\*\*\*\*\*\*\"},\"rule-attion\":\"include\"},{\"rule-type\":\"schem-name\":\"\*8chem-name\":\"\$chem-name\":\"\$CHEWA1\",\"table-name\":\"\$CHEWA1\",\"t .hoator\":{\"schema-name\":\"SOENA1\",\"table-name\":\"\*ar\*\*\*\*\*\*\"}\"rule-action\":\"include\"},{\"rule-ide\"}\;\"election\",\"rule-marene\":\"42\",\"clue-toator\":{\"schection\":\"schema-name\":\"schection\";\"schection\" nane\":\"SCHEMA1\"\\"table-nane\":\"\*\*\*\*\*\*\*\"}\\"rule-attion\":\"include\"}\{\"rule-type\":\"scluttion\"\"\"ale-ttion\":\"44\",\\"rule-nane\":\"schema-nane\":\"SCHEMAI\"\"\"rule-tection\":\"schema-nane\":\"SCHEMAI\"\"\"chi name\";\"\*\*\*\*\*\*\*\*\*\*\*\"}\"rvla-action\";\"\include\"}\{\"vla-type\":\"selection\";\"vale-id\";\"ale-ism":\"560;\"vla-amene\":\"560;\"ble-thench";\"\"ble-thench{";\"\"\"\"\"cha-amene\";\"selection\";\"\"ale-rame\";\"selectio action(";\"niclude\"}}{\"rule-type\";\"selection(";\"rule-id1":\"48\",\"rule-name\":\"48\",\"rule-name\":\"50iect-locaton\":\"schema-mame\":\"50EHAI\",\"table-name\":\"50EHAI\",\"table-name\":\"50EHAI\",\"rule-action(":\"i type\t\"selection\",\"rule-id\";\"50\",\"rule-name\";\"50\",\"object-locator\":{\"schem-name\":\"50EWAL\",\"table-name\":\"50EWAL\",\"rule-sction\";\"\iele-cation\";\"\irule-sction\";\"rule-sction\";\"calection\";\"calecti id\";\"x2\",\"rule-name\";\"52\",\"object-locator\":{\"scheen-name\";\"SCHBWA\",\"table-name\";\"scule-action\";\"include\"},{\"rule-sction\";\"sclection\",\"rule-sction\";\"xslection\";\"sclection\";\"scheen-name\";\"53\" name\";\"Self";\"Self=1oraton\";\\"schema-name\";\"SGIBWL\",\"table-name\";\"scateration\";\"rale-attion\";\"rale-attion\";\"rale-cidn";\"scateration\";\"rale-name\";\"Scateration\";\"scateration\";\"scateration\";\"scater .locaton\":{\"schema-name\":\"SCHEMA1\",\"table-name\":\"="######\"\"rule-action\":\"include\"},{\"rule-type\":\"sclection\";\"rule-ing\":\"S7\",\"rule-name\":\"S7\",\"cule-name\":\"SCHEMA1\",\"table-name\":\"SCHEMA1\",\"t name\":\"SOEPAL\",\"eable-name\":\""schema-name\":\"\"rule-action\":\"aclude\"},\{"rule-type\":\"sclude\"},\{"rule-type\":\"scluding\"\"eable-name\":\"SOEPAL\{\"\techame\":\"SOEPAL\{\"\"chame\":\"SOEPAL\{\"\"chame\":\"SOEP name\";\"wasassass\"},\"mule-action\":\"include\"},{\"mule-type\":\"selection\",\"mule-id\":\"50{\",\"mule-mame\":\"50{thend=":\"50}}\"chie-name\":\"50{\"\"\"bighet-location\":\"selman-\"\"50{\"}\"rule-tion\":\"selection\" action":\"include\"},{\"rule-type\":\"selection\",\"rule-id\":\"62\",\"rule-tame\":\"62\",\"rbject-locaton\":{\"schem-name\":\"623\",\"chication=name\":\"623\",\"chication=name\":\"623\",\"chication=name\":\"623\",\"chicat type\":\"selection\";\"wle-id\":\"%5\",\"wle-name\":\55\",\"object-locator\":{\"schema-name\":\"SCHEMAI\;\"table-name\":\"ScHEMAI\;\"table-name\":\"ScHEMAI\;\"wle-zetion\";\"include\"},{\"wle-ition\":\"include\"},\"wle-iti id\":\"\GO\",\"rule-name\":\"6O\",\"object-1ocator\":{\"scheen-name\":\"SCHEMAL",\"table-name\":\"che-name\";\"vlele-ction\";\{"rule-type\":\"sclection\",\"rule-id\";\"colection\","\"ale-ction\";\"\"object-1ocator\":{"sche name\":\"50\",\"object-locaton\":\"Schema-name\":\"SCHEMA1\"\"table-name\":\"scarerarame\":\"scarerarachi\\"\"iaclobe\"},\{\"nule-ration\":\"scarection\";\"\"ac-name\":\"SCHEMAT\"\"table-name\":\"Schema-name\":\"SCHEMAT\"\ ]ocaton\":{\"schema-name\":\"SGEWA1\",\"table-name\":\"\*\*\*\*\*\*\*\*\*\*\*\*\"}\"rule-action\":\"include\"},\\"rule-type\":\"selection\",\"rule-name\":\"22\",\"object-locaton\":{\"schem-name\":\"SGEWA1\",\"table-name\":\"\*SGEWA1\", name\":\"SCHEMA1\"\"table-name\":\"="\*\*\*\*\*\*\*\*\"\\"wle-action\":\"include\"};\\"rule-type\":\"selection\";\"ule-ind\":\"74\",\"rule-name\":\"SCHEMA1\,\"table-name\":\"SCHEMA1\,\"table-name\":\"SCHEMA1\,\"table-name\":\"SCHE nane\";\"\*\*\*\*\*\*\*\*\*\*\*\"},\"mule-action\":\"include\"},{\"mule-type\":\"selection\",\"mule-ity"}\";\"mule-type\":\"50}",\"mule-mane\":\"506t-locator\":{\"schema-nane\":\"SOEPMAI\",\"table-name\":\"SOEPMAI\",\"table-name\":\"  $\label{thm:main} \begin{minipage}[c]{0.9\textwidth} \begin{minipage}[c]{0.9\textwidth} \begin{minipage}[c]{0.9\textwidth} \begin{minipage}[c]{0.9\textwidth} \begin{minipage}[c]{0.9\textwidth} \begin{minipage}[c]{0.9\textwidth} \begin{minipage}[c]{0.9\textwidth} \begin{minipage}[c]{0.9\textwidth} \begin{minipage}[c]{0.9\textwidth} \begin{minipage}[c]{0.9\textwidth} \begin{minipage}[c]{0.9\textwidth} \begin{minipage}[c]{0.9\textwidth} \begin{minipage}[c]{0.9\textwidth} \begin{min$ type\":\"selection\",\"rule-zction\";\"rule-add":\"60\",\"rule-name\":\"colt-locaton\":\"\"sclection=ame\":\"SCREE\Location\":\"\"ache-tation\";\"vle-type\";\"selection\";\"vle-type\";\"selection\";\"rule-isqt";\"\"sclecti id\":\"82\",\"vule-name\":\"82\",\"object-locator\":{\"schema-name\":\"SCHEWA1\",\"cable-name\":\"schema-mame\":\"schema-name\":\"schema-name\":\"schema-name\":\"schema-name\":\"schema-name\":\"schema-name\":\"schema-name\ "ReplicationTaskSettings"

 $\label{thm:main} $$``\TarevtateVateV;\nfor $t=0,1,\ldots,1$ and $t=0,1,\ldots,1$ and $t=0$ \":false,\"StopTaskCachedChangesHotApplied\":false,\"MaxFullioadSabTasks\":1,\"TransactionConsistencyTimeout\":600}\"ComitRate\":10000},\"Logging\":("\"CanbleLogging\":true,\"Logging\":true,\"Logging\":true,\"Logging\":tru TY\_DEFAULT\"},{\"Id\":\"TARGET\_APPLY\",\"Severity\":\"LOGGER\_SEVERITY\_DEFAULT\"},{\"Id\":\"TASK\_MAWGER\",\"Severity\":\"LOGGER\_SEVERITY\_DEFAULT\"}],\"CloudWatchLogGroup\":\"dms-tasks-qa-oracle-aurora-rep1\",\"CloudWatchLog

BADXNAZZQKCYWAYNEGPIBE24\"}\"ControlTablesSettings\":{\"historyTimesIotInNinutes\":5}\"ControlSchemal":{\"UNS\"}\\"historyTimesIotInNinutes\":5}\"\"historyTimesIotInNinutes\":5}\"\"chistoryTimesIotInNinutes\":5}\"\"history icy\":{\"MandleSourceTableDropped\":true,\"MandleSourceTableTuncated\":true,\"MandleSourceTableMtered\":true},\"ErrorBehavior\":{\"DataErrorBolicy\":\"LOG\_ERRRR\",\"DataErrorBolicy\":\"LOG\_ERRRR\",\"DataErrorBolicy\":\"LOG ronEscalationCount\":0}\"RecoverableErronCount\":24}\"RecoverableErronChterval\":5}\"RecoverableErronChterval\":5}\"RecoverableErronChrottLing\":true}\"RecoverableErronChrottLing\":true}\"RecoverableErronChrottLing\":1890} runcationDdl\":false,\"FullLoadIgnoreConflicts\":true,\"FailOnTransactionConsistencyBreached\":false,\"FailOnNoTablesCaptured\":false),\"ChangeProcesssingTuning\":{\"BatchApplyTimeoutHin\":1;\"BatchApplyTimeoutHin\":1;}\"B ,\"MemoryKeepTime\":60,\"StatementCacheSize\":50}}'

### O2A: 8. CREATE AND RUN THE AWS DMS REPLICATION TASK(S)

Some advanced options can't be changed from GUI ... Use AWS CLI and json definition of the task.

What we want to change?

"RecoverableErrorCount" = 24 (from -1) LOGGER SEVERITY DETAILED DEBUG

**aws dms create-replication-task --cli-input-json file://prod-ora2aurora.json** O2A: 9. VERIFY THE DATA MIGRATION IS SUCCESSFUL

Time to stop the replication!

Is all data processed?

Is data migrated correctly?

Make sure the last redo sequence is processed! DMS provides data validation!

Unfortunately:

Good for small, simple tables Unreliable / Unpredictable for others

### **O2A: 9. VERIFY THE DATA MIGRATION IS SUCCESSFUL**

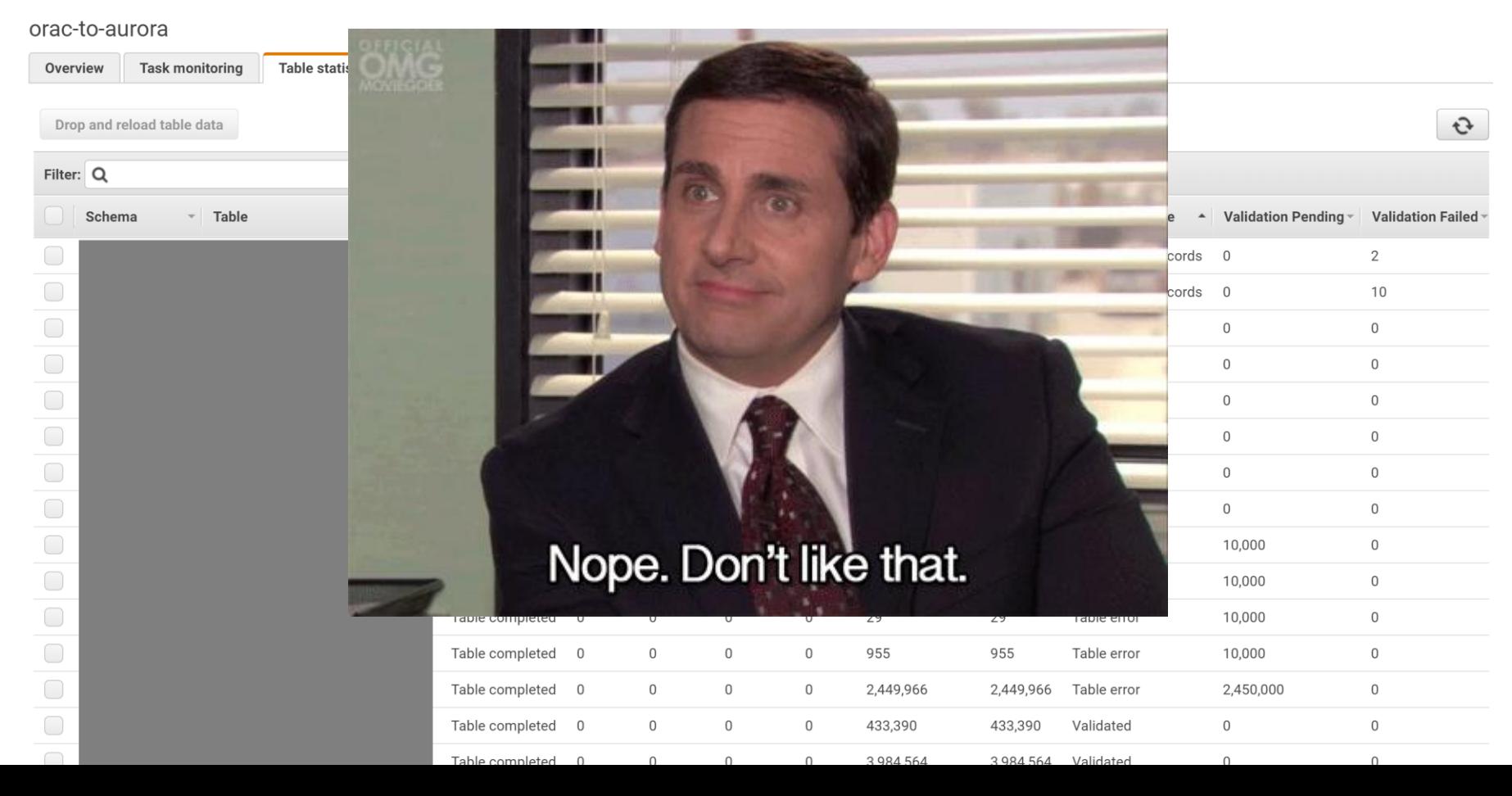

#### Created a custom data extraction tool

- Scripts that generate data extraction queries
	- Run queries against both databases
		- Data is written to csy files
	- «Difficult» columns are MD5-hashed
	- ones except numbers, dates and timestamps
		- Compare the outputs with «diff»

#### Data extraction in MySql

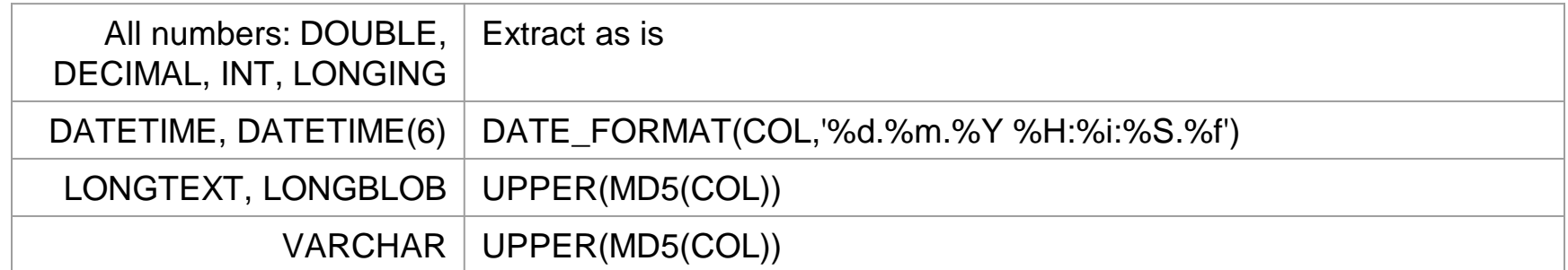

#### Data extraction in Oracle

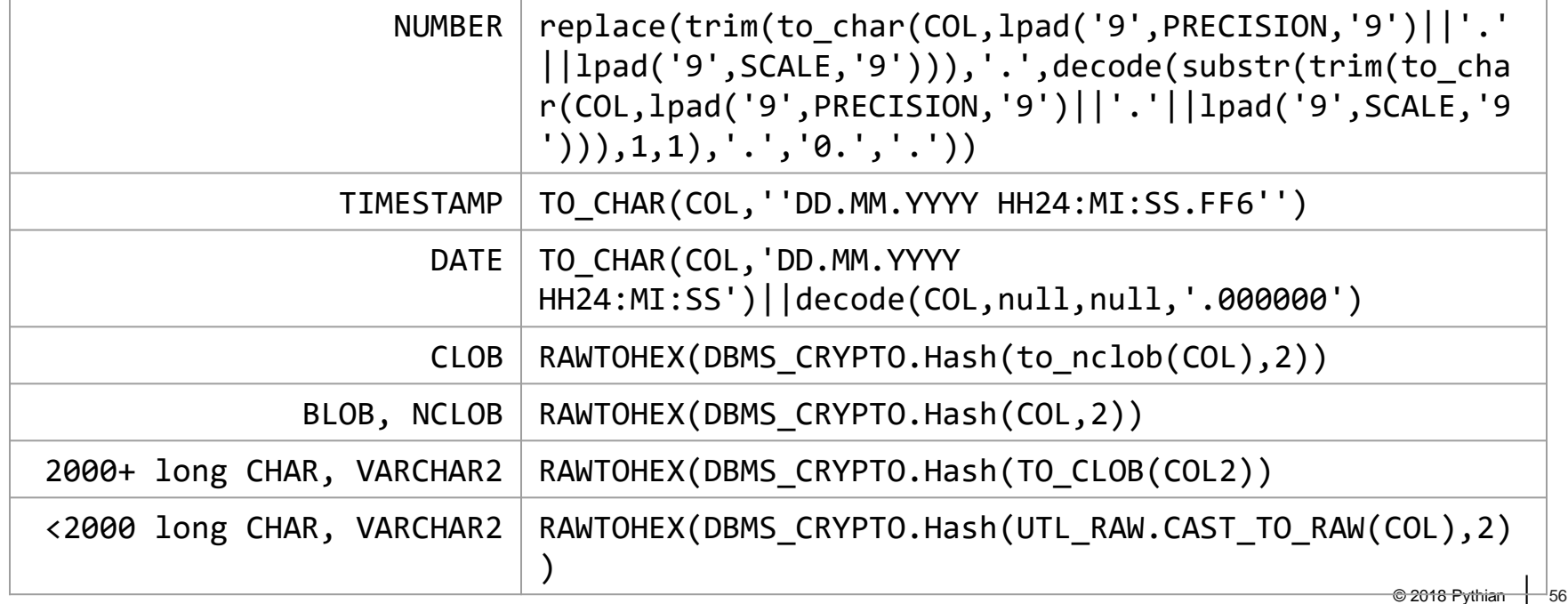

```
mysql -h prod-aurora-db01-P 3306 -u pythian -p*** --batch --quick -e "SELECT
  ID,
  CUSTOMER_ACCOUNTS_ID,
  UPPER(MD5(DISCLAIMER)) DISCLAIMER,
  UPPER(MD5(TYPE)) TYPE,
  UPPER(MD5(FREQUENCY)) FREQUENCY,
  FREQUENCY_RECURRING_DAYS,
  DATE_FORMAT(CREATE_DATE,'%d.%m.%Y %H:%i:%S.%f') CREATE_DATE,
  DATE_FORMAT(LAST_UPDATE_DATE,'%d.%m.%Y %H:%i:%S.%f') LAST_UPDATE_DATE,
  UPPER(MD5(DISCLAIMER_PART2)) DISCLAIMER_PART2
FROM proddb.DATATABLE
ORDER BY 1,2,3,4,5,6,7,8,9
" | sed 's/\t/","/g;s/\n//g' | sed -e '/^$/d' -e 's/"//g' -e 's/NULL//g' -e 's/D41D8CD98F00B204E9800998ECF8427E//g' 
> m_DATATABLE.csv
```

```
sql -s pythian/***@prod-ora-db01_PROD \
<< EOF | sed 's/\t/","/g;s/\n//g' | sed -e '/^$/d' -e 's/"//g' -e 's/NULL//g' -e 
's/D41D8CD98F00B204E9800998ECF8427E//g' > o_DATATABLE.csv
set feedback off echo off pagesize 0 linesize 32000 trimspool on set null NULL arraysize 5000
set sqlformat DELIMITED , " "
SELECT
 ID,
 CUSTOMER_ACCOUNTS_ID,
  case when DISCLAIMER is null then null else RAWTOHEX(DBMS_CRYPTO.Hash(TO_NCLOB(DISCLAIMER),2)) end DISCLAIMER,
  case when TYPE is null then null else RAWTOHEX(DBMS_CRYPTO.Hash(TO_CLOB(TYPE),2)) end TYPE,
  case when FREQUENCY is null then null else RAWTOHEX(DBMS_CRYPTO.Hash(TO_CLOB(FREQUENCY),2)) end FREQUENCY,
  FREQUENCY_RECURRING_DAYS,
 TO_CHAR(CREATE_DATE,'DD.MM.YYYY HH24:MI:SS.FF6') CREATE_DATE,
 TO_CHAR(LAST_UPDATE_DATE,'DD.MM.YYYY HH24:MI:SS.FF6') LAST_UPDATE_DATE,
  case when DISCLAIMER_PART2 is null then null else RAWTOHEX(DBMS_CRYPTO.Hash(TO_NCLOB(DISCLAIMER_PART2),2)) end 
DISCLAIMER_PART2
FROM HMM_OWNER.DATATABLE
ORDER BY 1,2,3,4,5,6,7,8,9;
exit;
```
**EOF**

Does this approach work? Full load & offline  $=$  easy But what about CDC and quick switchover? Speed and Trust?

- 1. Validate the data 1h before the cutover
	- 2. Record the ID's that are different
	- 3. Record the max id from each table
- 4. Re-validate only the identified Ids during switchover

### O2A: 10. REMOVE THE UNNECESSARY RESOURCES

#### Once the work is done,

Stop and delete the replication task Remove the endpoints (Remove the replication instance)

We're still running the Oracle-to-Mysql Replciation...

(Delete the source database (after the final snapshot))

## **ISSUES WE FACED**

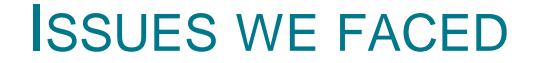

#### Data type Conversions via DMS

#### Ora:  $CLOB \rightarrow MySQL$ :  $LONGTEXT \rightarrow Ora$ : NCLOB

[Source Data Types for Oracle](https://docs.aws.amazon.com/dms/latest/userguide/CHAP_Source.Oracle.html#CHAP_Source.Oracle.DataTypes) [Target Data Types for MySQL](https://docs.aws.amazon.com/dms/latest/userguide/CHAP_Target.MySQL.html#CHAP_Target.MySQL.DataTypes)

#### ISSUES WE FACED

#### Some char conversions didn't work 1 to 1

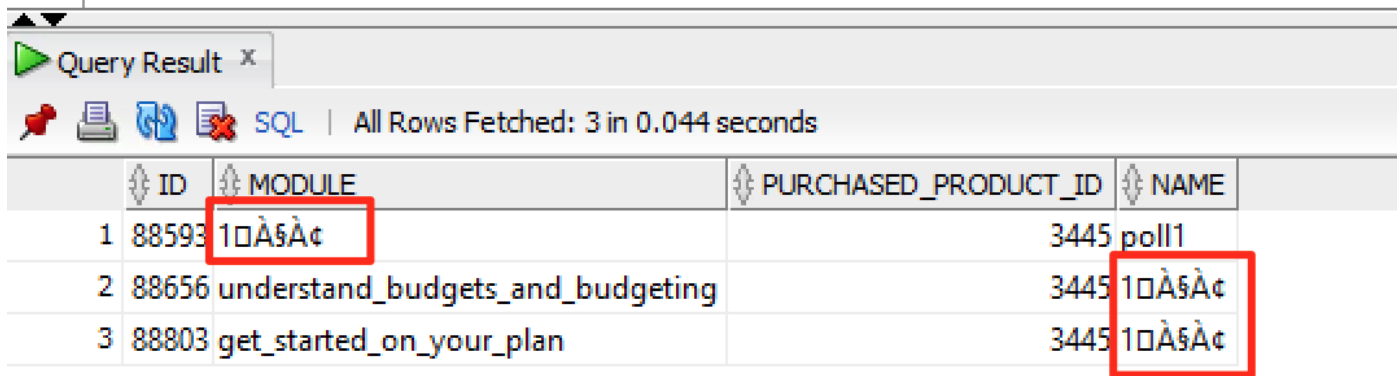

#### HEX representations:

#### Oracle: **3100**C380C2A7C380C2A2

#### Aurora: **3120**C380C2A7C380C2A2

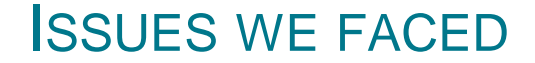

## **Key Collision due to Collate settings** (utf8\_general\_ci)

«XXX\_XXcarseki@xxxxx» == «XXX\_XXcar**ş**eki@xxxxx»

#### ISSUES WE FACED

### Aurora MySQL failed over to Read Replica The DMS task crashed, and did not restart

We couldn't use the cNAME, remember?

Set up the monitoring on the Replication Task Status.

#### ISSUES WE FACED

#### DMS task going into a restart loop

We're monitoring the status changes Binlog on MySQL side was missing Alert was not raised

"RecoverableErrorCount" = 24 (from -1)

Use AWS CLI and json to change it

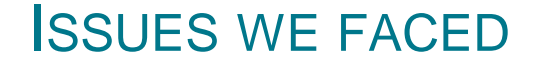

### 11 missing rows in a multimilion-row table

?

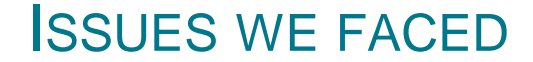

### Downsized jpg stored in a BLOB column in MySQL

?

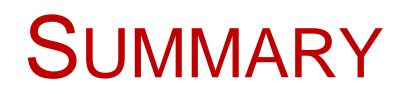

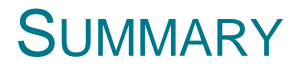

#### • DMS works

- Price/performance is awesome
- Become familiarized with the AWS CLI
	- Think about Monitoring (CW)
- Validation trouble (at the time of migration)
- Visibly a very important product of AWS / features added often
	- SCT simplifies schema creation

# THANK YOU

**@MarisDBA** elsins@pythian.com